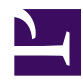

## **VPN for Cloud**

banner2.jpg

SoftEther VPN can build-up flexible and dependable virtual network around Clouds. Amazon EC2, Windows Azure and most of other Clouds are supporting SoftEther VPN.

## **[Join a Local PC into Cloud](https://www.softether.org/4-docs/2-howto/2.VPN_for_Cloud/1.Join_a_Local_PC_into_Cloud) [Join a Cloud VM into LAN](https://www.softether.org/4-docs/2-howto/2.VPN_for_Cloud/2.Join_a_Cloud_VM_into_LAN)**

Your desktop or laptop PC can join into the Cloud VM network. You can make use of Cloud VM as if it is on your local network easily.

banner 2 1.jpg Your Cloud VM can join to banner 2 2.jpg your company LAN with SoftEther VPN. Anyone on your company can access to the Cloud VM without any settings.

## **[Cloud to LAN Bridge VPN](https://www.softether.org/4-docs/2-howto/2.VPN_for_Cloud/3.Cloud_to_LAN_Bridge_VPN) [Cloud to Cloud Bridge](https://www.softether.org/4-docs/2-howto/2.VPN_for_Cloud/4.Cloud_to_Cloud_Bridge_VPN)**

SoftEther VPN keeps a virtual dedicate Ethernet line from the Cloud to the LAN 24h/365d. You can consider remote Cloud private network as a part of your corporate network.  $banner2_3.jpg$   $VPN$ 

Using Amazon EC2 and banner 24.jpg Windows Azure, or using two or more remote datacenters of a Cloud service? SoftEther VPN can make a single united network between all Cloud VMs despite differences of physical locations.